ROYAUME DE BELGIQUE

MINISTERE DES AFFAIRES ECONOMIQUES ADMINJSTRA TION DES MINES - SERVICE GEOLOGIQUE DE BELGIQUE

13, rue Jenner - 1040 Bruxelles

# **UN PROGRAMME A.P.L. pour les calculs d' analyses granulometriques**

par

D. DERAYMAEKER

PROFESSIONAL PAPER 1974 N° 7

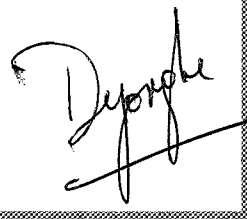

UN PROGRAMME A.P.L. POUR LES CALCULS D'ANALYSES GRANULOMETRIQUES

#### par D. DERAYMAEKER

Depuis peu le Service Geologique dispose d'un Time Sharing Terminal du type I.B.M. 2041.

Ce terminal peut être utilisé soit comme ordinateur utilisant le langage A.P.L., soit comme machine a ecrire.

Les calculs fastidieux des analyses granulométriques nous ont incites a ecrire un programme simple conduisant aux caracteristiques numériques que demande une bonne interprétation. La simplicité du langage A.P.L. permet d'accroître très facilement les possibilités du programme.

Notre programme s'appelle GRANULO; il est conserve dans le workspace du même nom.

Il est du type "CONVERSATIONAL" ce qui veut dire que 1 'utilisateur doit repondre aux questions de l'ordinateur.

Il y a deux variables X et W dont les valeurs doivent être entrées manuellement : X représente les centres d'intervalle de l'échelle granulométrique tandis que W contient les poids de chaque fraction granulometrique. Afin de permettre des entrées plus longues qu'une ligne, X et W contiennent deux variables caténées  $x_1$ ,  $x_2$  et  $w_1$ ,  $w_2$ , représentant chacune une ligne d'entrée.

Un vecteur vide " doit être entré quand la longueur d'entrée ne nécessite pas une deuxieme ligne sinon le quad : ne disparaitra pas. Les entrées n'ont pas de dimensions mais il va de soi que X et W doivent être de même dimension.

Le DISPLAY qui répète l'entrée complète pour une variable désirée, permet de déceler des erreurs d'entrée. Ces erreurs se corrigent en entrant successivement la position de l'erreur et la valeur corrigée.

GRANULO reproduit

- le poids total de l'echantillon

- le poids en % de chaque intervalle de l'échelle granulométrique

- l'histogramme des% de poids en fonction de l'echelle granulometrique

Š.

- la courbe cummulative de la granulométrie, combinée aux lignes de

la médiane : caractère \*\*\*\*\*\* la quartile de 25 % : caractère  $\qquad \qquad \circ \circ \circ \circ \circ$ la quartile de 75 % : caractère  $Q Q Q Q Q Q$ 

- des parametres statistiques arithmetiques :

la mediane

les quartiles de 25 et de 75 %

la moyenne arithmétique

la deviation moyenne

la skewness

la deviation des quartiles.

## **Aspect du programme**

Le programme GRANULO se présente de la façon suivante :

### *VGRANUL0[0]V*

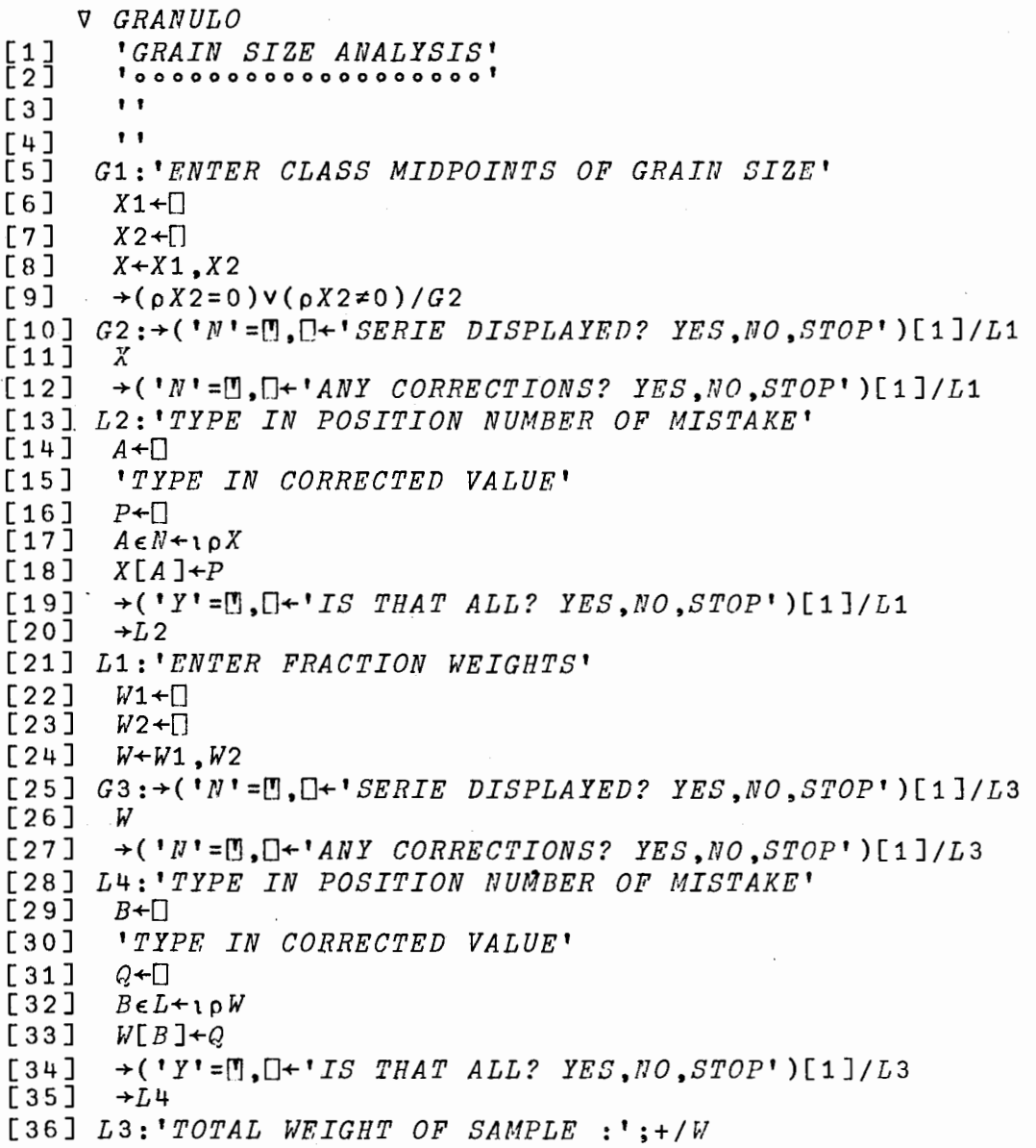

 $\sim$ 

 $[37]$  $\mathbf{1}$  $FW+W \times 100 * (+/W)$  $[38]$  $[39]$ 'FRACTION WEIGHTS IN ./. :';FW  $\mathbf{r}$  $[40]$  $[41]$ 'HISTOGRAM OF FRACTION WEIGHTS IN ./. >< GRAIN SIZE'  $[42]$  $MEDLLNE+50$  $[43]$  $QUART1LINE+25$  $\ddot{Q}UART3LINE+75$  $[44]$  $[45]$ 50 80 PLOT FW VS X  $1497$ 'CUMULATIVE FUNCTION OF GRAIN SIZE'  $^{\bullet}$  $[48]$  $[49]$ NEWSUM-SUMSCAN FW  $501$ 50 80 PLOT NEWSUM AND MEDLINE AND QUART1LINE AND QUART3LINE VS X  $[51]$  $\triangledown \triangledown \triangledown \triangledown \triangledown \cdot : 75 \circ / \circ LINE'$  $[52]$ \*\*\*\*\*\*: 50°/°  $LINE'$  $[53]$  $0000000: 250/0 LINE'$  $[54]$ 'ARITHMETIC STATISTICAL PARAMETERS'  $[55]$  $SUM1+NEWSUM \leq 50$  $\sqrt{56}$  $[57]$  $SUM2+NEWSUM \ge 50$  $MED+XL(SUM110)-1]+(50-NEUSUM[(SUM110)-1])\times (X[SUM211]-X[(SUM110)-1])$  $[58]$  $\frac{1}{2}$  (NEWSUM[SUM2\1]-NEWSUM[(SUM1\0)-1])  $[59]$  $"MEDIAN : "SMED$  $[60]$  $SUM3+NEWSUM \leq 25$  $[61]$  $SUM4+NEWSUM \geq 25$  $[62]$  $Q25+XL(SUM310)-1]+(25-NEWSUM[(SUM310)-1])\times (XLSUM411]-X[(SUM310)-1])$  $\div$ (NEWSUM[SUM411]-NEWSUM[(SUM310)-1])  $\mathbf{1}$  $[63]$  $[64]$  $'25$   $\circ$  / $\circ$  QUARTILE :  $'$ :  $Q25$  $[65]$  $SUM5+NEWSUM \leq 75$  $[66]$  $SUM6+NEWSUM275$  $[67]$  $Q75+XL(SUM510)-1]+(75-NEWSUM[(SUM510)-1])\times (X[SUM611]-X[(SUM510)-1])$  $*(NEWSUM[SUM611]-NEWSUM[(SUM510)-1])$  $'75 \circ / \circ$  QUARTILE :  $[68]$  $'$ : 075  $\mathbf{r}$  $[69]$  $[70]$  $GEM+X\times FW$  $[71]$  $AMS + (+/GEN) + 100$  $[72]$ ' ARITHMETIC MEAN SIZE  $"; AMS$  $\mathbf{r}$  $\mathbf{r}$  $[73]$  $[74]$  $S1++/((X-AMS)+2) \times FW$  $[75]$  $SD + S1 : 100$  $T76$ ] 'STANDARD DEVIATION  $\cdot$ '; $SD$  $[77]$  $\cdot$  $[78]$  $SKA + ( (Q25+Q75) - (2 \times MED)) \div 2$  $"SKEWWESS :: '; SKA$  $[79]$  $\bullet$   $\bullet$  $[80]$ 'QUARTILE DEVIATION  $[81]$  $:': (Q75 - Q25) * 2$  $\overline{v}$ 

Exemple pratique du traitement des données

*)LOAD GRANULO SAVED* 10.22.22 07/02/74 *GRANULO GRAIN SIZE ANALYSIS* <sup>0000000000000000000</sup> *EllTER CLASS MIDPOINTS OF GRAIN SIZE*   $\Box$ : 1 10 20 35 50 68 120 150 200 350 475 600  $\square$ : ' ' *SERIE DISPLAYED? YES,NO,STOP YES*  1 10 20 35 50 68 120 150 200 *ANY CORRECTIONS? YES.NO,STOP YES TYPE IN POSITION NUMBER OF MISTAKE*   $\Box$ : 3 12 *TYPE IN CORRECTED VALUE*   $\Box$ : 30 500 1 1 *IS THAT ALL? YES.NO.STOP YF.S ENTER FRACTION WEIGHTS*  $\Box$ : 350 475 10 20 30 40 50 60 70 80 90 100 110 120  $\Box$ : ' ' *SF.RIE DISPLAYED? YES.NO.STOP YES*  600 10 20 30 40 50 60 70 80 90 100 110 120 *ANY CORRECTIONS? YES,llO,STOP NO TOTAL WEIGHT OF SAMPLE* :780 *FRACTION IvEIGHTS IN ofo* :1.282051282 2.564102564 3.846153846

5.128205128 6.41025641 7.692307692 8.974358974 10.25641026 11.53846154 12.82051282 14.1025641 15.38461538

啄.

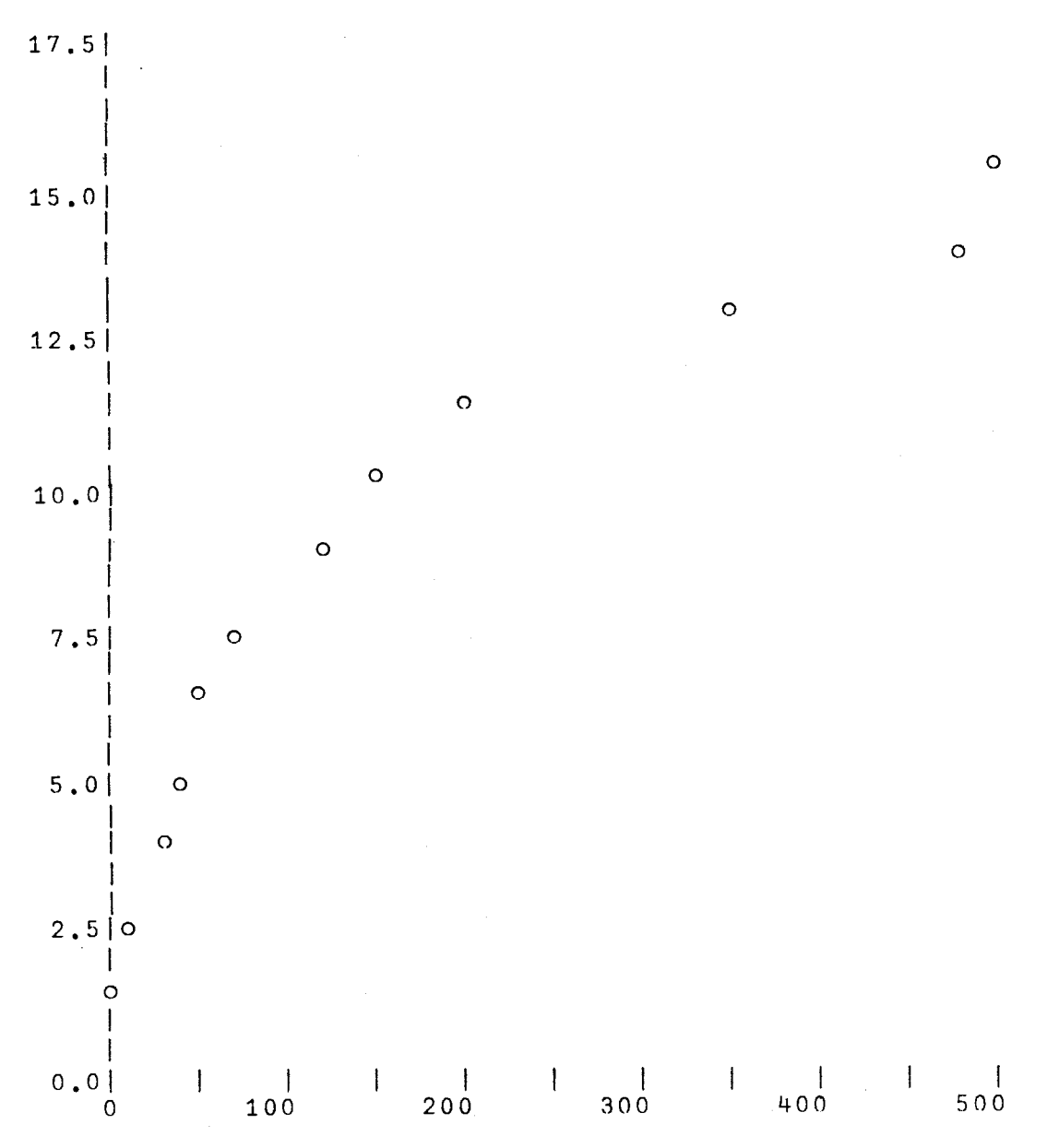

HISTOGRAM OF FRACTION WEIGHTS IN ./. >< GRAIN SIZE

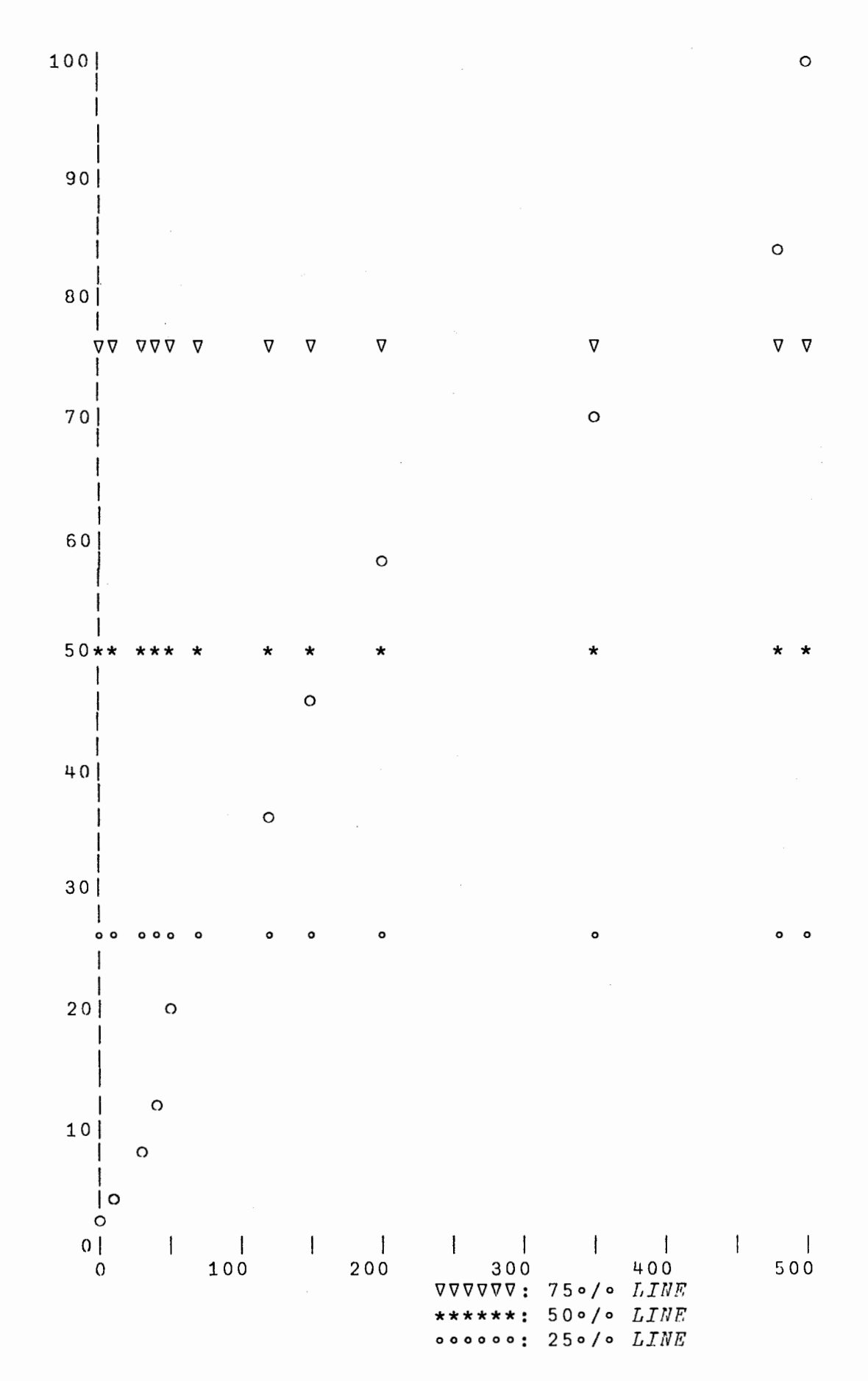

CUMULATIVE FUNCTION OF GRAIN SIZE

#### *ARITHMETIC STATISTICAL PARAMETERS*

*MEDIAN* : 166.6666667 25 *ojo QUARTILE*  G3.5 75 *ojo QUARTILE*  389.7727273 *ARITHMETIC MEAN SIZE* : 249.6666667 *STANDARD DEVIATION* .32483.47863 *SKEWNESS* :59.96969697 *QUARTILE DEVIATION* :163.136363G

#### Option pour les analyses de pipettage

Cette option normalement integree a la tete du programme permet de calculer les poids nets des fractions granulométriques pour une série de pipettages. Elle entre en service par une reponse positive a la premiere question de l'ordinateur.

Conme les échantillons de pipettage sont toujours pris dans les memes recipients, il parait evident de stocker les poids de ces recipients dans une variable, nommee TARRA. Pour permettre des variables superieures a une ligne nous separons aussi cette variable TARRA en deux autres variables caténées  $T_1$ ,  $T_2$ . Pour une indexation facile nous transformons alors TARRA en une matrice de 11 rangées et 4 colonnes. En général nous pouvons ecrire :

 $TARRA \leftarrow M \quad N \quad \rho \quad T1 \quad T2$ 

avec  $M$  : nombre d'échantillons traités dans une *N* serie

Ã.

: nombre de pipettages par échantillon.

Les composants de TARRA ne doivent être entrés manuellement qu'une fois puisqu'ils sont intégrés au programme même.

La tâche la plus délicate pour l'utilisateur consiste à entrer manuellement et très soigneusement les poids bruts des fractions granulométriques. Ces poids sont stockes dans une variable BRUTO separee comme X, W et TARRA en B<sub>1</sub>, B<sub>2</sub> pour permettre les entrées plus longues qu'une ligne.

> *T:l.+ PO IDS DRS RF.CIP IF.NTS INTF.GRES AU PROGRAff!.fF.: T?+ POIDS DRS RECIPIENTS INTEGRF.S AU PROGRA!UP*   $\rightarrow$ ('N'=['], [] + 'WEIGHTS PRFPARFD? YES, NO, STOP')[1]/G1 *TARRA+11* 4 *pT1,T2 'RNTER BRUTO flEIGHTS'*   $B1+$  $B2+$ []  $+(0=$ p $B2)$ v(0 $\neq$ p $B2)$ /0 *NF.TTO+ RRUTO* - *TARRA NF.TTO*

 $-5-$ 

Actuellement nous cherchons le moyen d'accroître la capacité d'entrée pour les poids bruts, afin de pouvoir traiter simultanément un plus grand nombre de séries de pipettages.

Service Géologique de Belgique

#### A P L

#### BIBLIOGRAPHIE

(d'apres le Centre d'Information Economique)

 $(C.I.E.)$ 

- ABRAMS, P.S.- An APL Machine. Stanford Linear Accelerator Center, Report N° SIAC-114, February 1970.
- ABRAMS, P.S.; MCKEENAN, W.M.- Computer Display of the Derived Polytopes. "Revue CEGOS Informatique", n°36, July-August, 1970, p. 25-36.

AMY, B.; D'HAENENS, J.P.- A propos d'un programme d'optimisation, analyse numérique et logique des programmes APL. "Rev. tech. Thomson-CSF", 4, n°3, 1972, p.569-590.

ANSCOMBE, F.J.- Use of Iverson's APL for Statistical Computing. TR-4(AD672-557), Department of Statistics, Yale Univesity, July 1968.

APL/360 DOS. OPERATION MANUAL.- New-York, IBM. Publication N° HZ0-0685.

APL/360 DOS. SYSTEM GENERATION MANUAL.- New-York, IBM. Publication N°H20-0686.

APL. Manuel de reference. IBM France. Publication GHF2-0056.

- APL/360 OS. OPERATION AND INSTALLATION MANUAL. New-York, IBM. Publication N° H20-0684.
- APL/360-OS AND APL/360-DOS. USER'S MANUAL.- New-York, IBM, 1973. Publication N° H20-0906.
- APL/360 PRIMER.- New-York, IBM, 1969. Publication N° H2O-0689.
- APL REFERENCE DATA.- New-York, IBM. Publication N° G210-0007.
- APL SHARED VARIABLES (APLSV) PROGRAMHING RPQ WE 1191. USER'S GUIDE. New-York,IBM, 1974. Publication N° H20-I460.
- APL SHARED VARIABLE SYSTEM TSIO PROGRAM REFERENCE MANUAL. PROGRAMMING RPQ WE 1191. New-York, IBM, 1973. Publication N°H20-1463.
- APL TERMINAL CHARACTERS. (Layout for IBM 2740/41 or 1050). New-York, IBM,1969. Form N° X20-1783.
- APL/360. USER'S MANUAL. New-York, IBM. Publication N°924-0024.
- APL/360. USER'S MANUAL. New-York, IBM. Publication N° H20-0683.

BATTAREL, G.; DELBREIL, M.; KALFON, P.; RAMBACH, D.; TUSERA, D.- ISAAC. Interpretation selective d'APL avec complication. Tech. inf. congr. AFCET, Grenoble, 1972. Paris, AFCET, 1972, p. 159-1 76.

- BREED, L.M.; LATHWELL, R.H.- The Implementation of APL/360. ACM Symposium on Experimental Systems for Applied Mathematics. New-York, Academic Press, 1968.
- BUCHEIT, E.A.; RODEN, R.B.- APL Routines for Evaluating Functions in Mathematical Physics. "Research Report CSRR 2029", Department of Applied Analysis and Computer Science, University of Waterloo, Ontario, November 1970.
- CREVELING, C.- Experimental Use of a Programming Language (APL) at the Goddard Space Flight Center. Report N°x560-68-420, Goddard Space Flight Center, November 1968.
- FALKOFF, A.D.; IVERSON, K.E.- The APL/360 Terminal System. ACM Symposium on Experimental Systems for applied Mathematics. New-York, Academic Press, 1968.
- FALKOFF, A.D.; IVERSON, K.E.- The Design of APL. "IBM Journal of Research and Development", vol.l7, n°4, juillet 1973.
- FALKOFF, A.D.; IVERSON, K.E.; SUSSENGUTH, E.H.- A Formal Description of System/360. "IBM Systems Journal, Volume 3, N°3, 1964.
- FOSTER, G.H.- APL a Perspicuous Language. "Computers and Automation", November 1969.
- GENERAL INFORMATION MANUAL. APL/360-0S (5734-xm6) AND APL/360-DOS (5736-xm6) New-York, IBM. Publication N°H20-0830.
- GILMAN, Leonard; ROSE, Allan J.- APL 360. An Interractive Approach. New-York, John Wiley, 1970.
- GREY, Louis D.- A Course in APL/360 with Applications. Reading, Massachusetts, Addison-Wesley Publishing Company, 1973.
- HASSITT,A.; LAGESCHULTE, J.W.; LYON, L.E.- Implementation of a High Level Language Machine. "Communic. ACM, 16, N°4, 1973, P.199-212.
- HEIBERGER, R.H.- APL Functions for Data Analysis and Statistics. Research Report CP-5, Department of Statistics, Harvard University, 1971.
- HELLERMAN, H.- Digital Computer System Principles. New-York, Me Graw-Hill, 1967.
- HURTEBISE, Rolland A.; POUILAIN, Yves.- APL et les cadres. Presses de l'Universite du Quebec.
- IVERSON, K.E.- Elementary Functions: an Algorithmic Treatment. Chicago, Science Research Associates, 1966.
- IVERSON, K.E.- A Programming Language. New-York, John Wiley, 1962.

IVERSON, K.E.- The Role of Computers in Teaching. "Queen's Papers in Pure and Applied Hathematics, Volume 13, Queen's University, Kingston, Canada, 1968.

- IVERSON, K.E.- The Use of APL in Statistics. Statistical Computation (Proceedings of the Conference at the University of Wisconsin, April 1969), New-York, Academic Press, 1969, p.28S-294.
- IVERSON, K.E.- The Use of APLin Teachning. New-York, IBM Corporation, 1969. Publication N° 320-0966.
- JONES, A.L.- The Use of APLin Mechanical Analysis. Proceedings of the 1970 IEEE International Computer Group Conference, p.195-204.
- KATZAN, H.Jr.- APL Programming and Computer Techniques. New-York, Van Nostrand-Reinhold, 1970.
- KATZAN, H. Jr.- APL User's Guide. New-York, Van Nostrand-Reinhold, 1971.

KOLSKY, H.G.- Problem Formulation Using APL, "IBM Systems Journal", vol.8; N°3, 1969, p.204-217,

- LATHWELL, R.H.- System Formulation and APL Shared Variables. "IBM Journal of Research and Development", vol. 17, n°4, juillet 1973.
- LE BORGNE, Yves.- APL. "Techniques de l'Ingénieur", 12, 1973.
- LE BORGNE, Yves.- APL? langage de programmation des managers."IBM Informatique",  $N^{\circ}4$ .
- LE BORGNE, Y.; RISO, V.- Le langage APL/360 : un outil pour l'ingénieur. "L'Onde electrique", vol.SI, fasc.l1, decembre 1971.
- LEVY, D.; MAURICE, P.- Portabilité des traducteurs. Réalisation d'un interpreteur APL. "AFCET", I, 1973, p.343-354.
- MARTIN, H.- Interprétation du langage APL: "Tech. inf. Congr. AFCET, Grenoble 1972". Paris, AFCET, 1972, p.445-459.
- PAKIN, Sandra.- APL/360. Reference Manual. Second Edition. Chicago, Science Research Associates, 1972.
- PRAGER, William.- An Introduction to APL. Boston, Allyn-Bacon, 1971.

ROBINET, Bernard.- Le langage APL. Paris, Technip, 1973.

- ROSE, A.J.- Teaching the APL/360 Terminal System. IBM Research Report, RC2184, Yorktown Heights, New-York.
- SMILLIE, K.W.- An APL Algotithm for the Critical Path. "Quarterly Bulletin of the Computer Society of Canada", vo1.8, N°2, Spring 1969.
- SMILLIE, K.W.- An Introduction to APL/360 with some Statistical Applications. Publication N°19, Department of Computer Science, University of Alberta, 1970.
- SMILLIE, K.W.- Some APL Algorithms for Orthogonal Factorial Experiments. Publication N°I8, Department of Computing Science, University of Alberta, I969.
- SMILLIE, K.W.- Statpack I : An APL Statistical Package. Publication N°I9, Department of Computing Science, University of Alberta.
- SMILLIE, K.W.- Statpack I : An Experiment in the Documentation, Distribution, Use of a Set of Statistical Programs. Publication N°16, Department of Computing Science, University of Alberta.
- SMILLIE, K.W.- Statpack 2 : An APL Statistical Package. Publication N°I7, Department of Computing Science, University of Alberta, 1969.
- THURBER, K.J.; MYRNA, J.W.- System Design of a Cellular APL Computer. "IEEE Transaction on Computers", vol.c-19, N°4, april 1970.

THE USE OF APL IN TEACHNIG. - New-York, IBM, 1969. Publication N°320-0996.

- WOODRUM, L.J.- Internal Sorting with Minimal Comparing. "IBM Systems Journal", vol.8, N°3, 1969, p.l89-203.
- WOODRUM, L.J.- A Model of Floating Buffering. "IBM Systems Journal", vol.9, N°2, 1970.

2I. 05.74

## P.P. 1974/9 Pl. Liège  $121E - n^{\circ} 269$  à 318

Correspondance entre les désignations de sondages du texte et les numéros des Archives de la Carte Géologique sur la planchette 121E Liège.

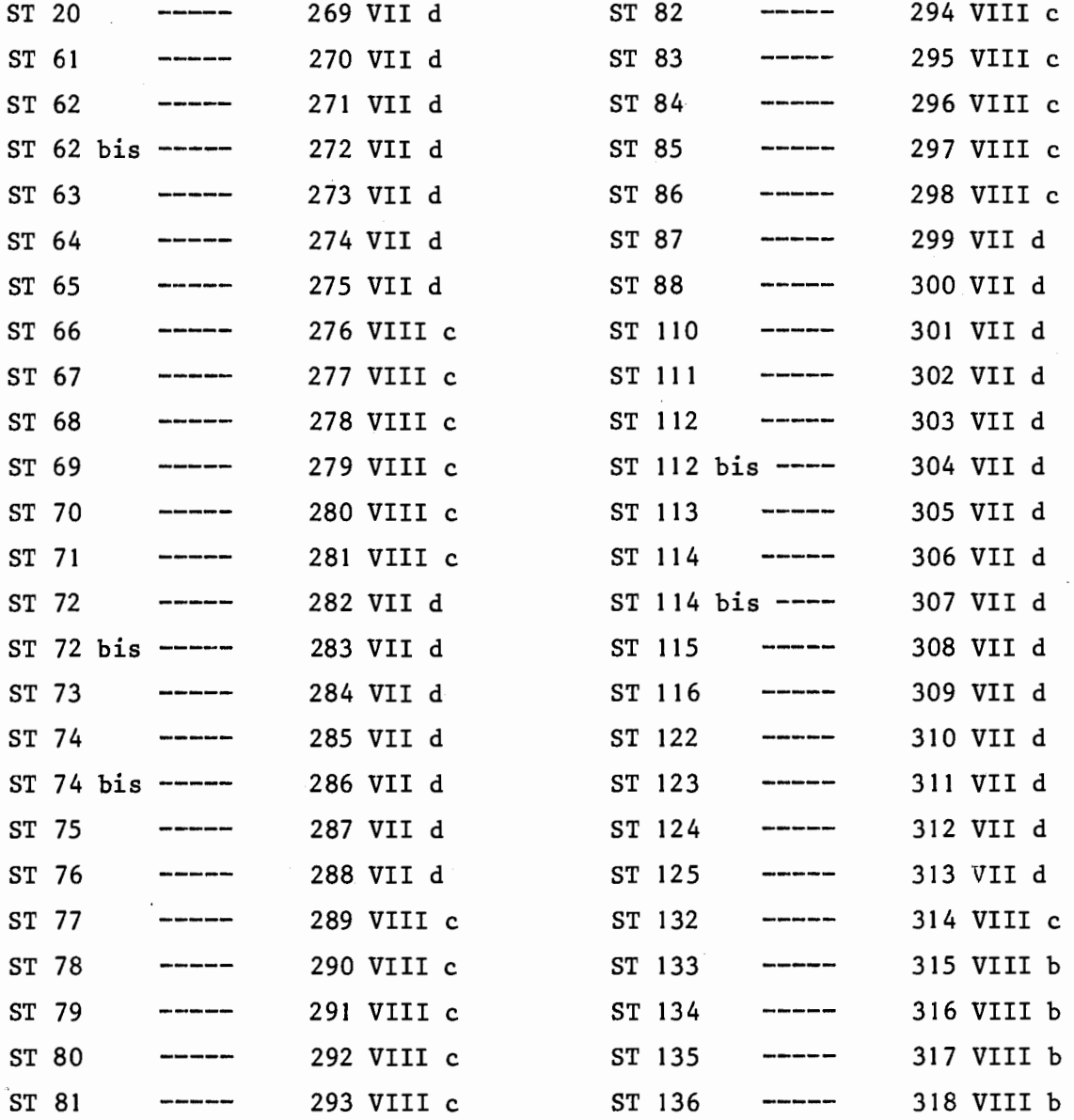